Государственное бюджетное учреждение «Шадринский детский дом-интернат для умственно отсталых детей»

> AND BALLATING WYPBEP KAHO И.О. директора ГБУ «ШДД»

> > **МИЛА УЗВ.А. Грицук** Matrich me2015r.

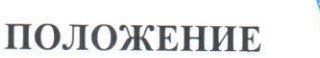

## о банном отделении государственного бюджетного учреждения «Шадринский детский дом-интернат для умственно отсталых детей»

#### 1. Общие положения

1.1. Настоящее положение регулирует деятельность бани государственного бюджетного учреждения «Шадринский детский дом-интернат для умственно отсталых детей» (далее -Учреждение).

1.2. Основными задачами Учреждения является организация качественного и безопасного проведение гигиенических мероприятий в ГБУ «ШДД», пропаганда принципов здорового образа жизни.

1.3. Организация и функционирование бани Учреждения определяется действующими нормативными документами:

- Федеральный закон 442-ФЗ от 28.12.2013г. «Об основах социального обслуживания граждан Российской Федерации».

- Федеральный закон «О санитарно - эпидемиологическом благополучии населения» № 52 -ФЗ от 30.03.1999г.;

- Федеральным законом «Об основных гарантиях прав ребенка в Российской Федерации» от 24.07.1998  $\text{Ne}$  124- $\Phi$ 3.

- СанПиН 2.4.1201-03. «Гигиенические требования к устройству, содержанию, оборудованию и режиму работы специализированных учреждений для несовершеннолетних, нуждающихся в социальной реабилитации»

- Конвенция о правах ребенка:

- Санитарно - эпидемиологические правила СП 3.1./3.2.1.1379 - 03 «Общие требования по профилактике инфекционных и паразитарных болезней»:

- законодательные акты и Трудовой Кодекс РФ;

- Устав Учреждения;

- Правила внутреннего трудового распорядка Учреждения;

### 2. Организация деятельности бани Учреждения.

2.1. Организация работы бани и обеспечение его персоналом осуществляется администрацией Учреждения.

2.2. В Учреждении в соответствие с установленными санитарными требованиями должны быть созданы следующие условия для организации гигиенических мероприятий воспитанников:

- предусмотрены производственные помещения для проведения гигиенических мероприятий, оснащенные необходимым оборудованием и инвентарем; -разработан и утвержден режим работы бани, график проведения гигиенических мероприятий.

2.3. Мытье воспитанников осуществляется в соответствии с графиком, утвержденным заместителем директора по лечебной части и старшей медицинской сестрой.

2.4. Контроль за качеством проведения гигиенических мероприятий осуществляется палатной медицинской сестрой.

2.5. Результаты проверок качества проведения гигиенических мероприятий заносятся палатной медицинской сестрой в журнал осмотра воспитанников.

2.6. Оказание гигиенических услуг(бани) каждому воспитаннику Учреждения предоставляется один раз в неделю, в соответствии с графиком.

2.7. Функционирование бани возможно при наличии:

- Положения о банном отделении;

-заключения надзорных органов о соответствии помещения бани санитарно-эпидемиологическим требованиям;

- наличия графика посещения бани, согласованного с руководителем Учреждения.

2.8. Для надлежащего функционирования бани Учреждения сотрудники обязаны соблюдать установленный режим работы, чистоту в помещениях бани, сохранность имущества Учреждения, а также санитарно-гигиенические нормы.

2.9. Ответственность за функционирование бани, в соответствии с требованиями санитарных правил и норм, несет руководитель Учреждения.

### 3. Режим работы бани Учреждения.

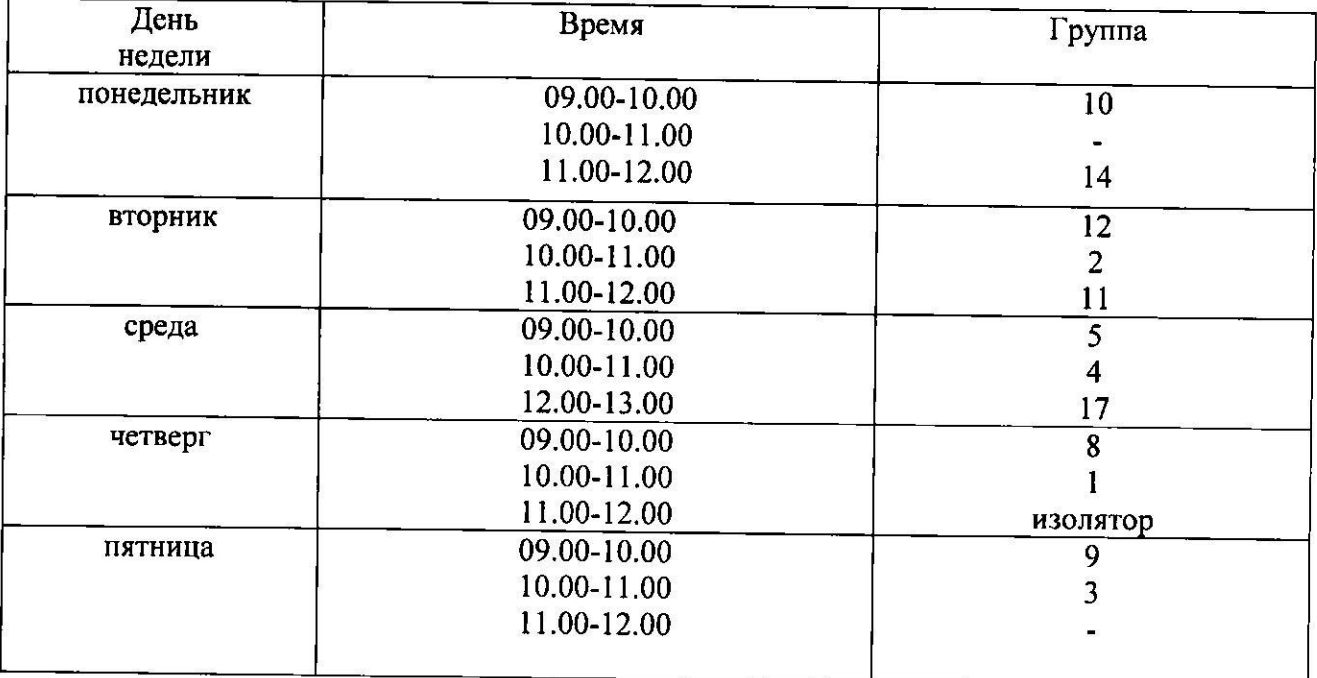

3.1. Режим работы бани осуществляется согласно графика:

### 4. Контроль по осуществлению работы бани.

Контроль осуществляют:

#### 4.1. Руководитель Учреждения осуществляет:

- общий алминистративный контроль за соблюдением официально изданных санитарных правил, методов и методик контроля факторов среды обитания в соответствии с осуществляемой деятельностью;

- за комплектованием бани квалифицированными кадрами;

- за проведением вводного инструктажа по охране труда при поступлении вновь принятых сотрудников с оформлением необходимых записей в журнале, ознакомлением сотрудников с Уставом Учреждения, Правилами внутреннего трудового распорядка, локальными актами.

#### 4.2 Заместитель директора по общим вопросам осуществляет контроль:

- за ведением журнала аварийных ситуаций, а при их возникновении своевременно оповещает заинтересованные ведомства;

- освешенности:

- систем теплоснабжения;
- систем водоснабжения;
- систем канализации;

#### 4.3 Заместитель директора по лечебной части осуществляет контроль:

- за соблюдением санитарно-эпидемического режима, в соответствии с установленными нормативными документами;
- за ведением документации:
- за соблюдением графика проведения гигиенических мероприятий;

- за обеспеченностью достаточным количеством моющих и дезинфицирующих средств в банном отделении;

#### 4.4. Старшая медицинская сестра осуществляет контроль:

- за санитарно-гигиеническим состоянием бани в соответствии с установленными нормативными документами;
- за применением и хранением моющих и дезинфицирующих средств в банном отделении;
- за обучением персонала санитарному минимуму в соответствии с установленными сроками;
- за своевременным прохождением профилактического медицинского осмотра всеми сотрудниками банного отделения.

#### 4.5 Медицинская сестра постовая осуществляет контроль:

- за соблюдением санитарно-гигиенических норм и правил в бане, установленных нормативными документами;
- за качеством и сроками проведения гигиенических мероприятий;
- -проводит осмотр воспитанников на предмет выявления кожных заболеваний и педикулеза;
- ведет журнал осмотра воспитанников на предмет выявления кожных заболеваний и педикулеза;

#### 4.6 Санитарка -мойщица:

- Санитарка мойщица проводит помывку воспитанников, согласно утвержденного графика проведения банных дней.
- Проводит текущую уборку помещений бани и дезинфекцию помывочного инвентаря, согласно правилам санитарии, дезинфекционного режима, соблюдает личную гигиену.
- Проводит, согласно графика, генеральные уборки в помещениях бани.
- Осуществляет контроль за:
	- использованием оборудования и инвентаря по назначению;
	- наличием и своевременным обновлением маркировки;
	- количеством выдаваемых кладовщиком моющих средств.
- Несет персональную ответственность за сохранность:
	- жизни и здоровья детей;
	- оборудования и имущества бани.

# 4.7 Сестра-хозяйка осуществляет контроль:

- за своевременностью пополнения моющих средств;

- за качеством используемого сырья;

 $\overline{1}$ 

# 5. Финансирование банного отделения ГБУ «ШДД».

Финансирование банного отделения Учреждения осуществляется за счет средств областного бюджета.

Заместитель директора по лечебной части

Савельева О.И.